### МИНОБРНАУКИ РОССИИ ФЕДЕРАЛЬНОЕ ГОСУДАРСТВЕННОЕ БЮДЖЕТНОЕ ОБРАЗОВАТЕЛЬНОЕ УЧРЕЖДЕНИЕ ВЫСШЕГО ОБРАЗОВАНИЯ «ВЛАДИВОСТОКСКИЙ ГОСУДАРСТВЕННЫЙ УНИВЕРСИТЕТ» КОЛЛЕДЖ СЕРВИСА И ДИЗАЙНА

# *МЕТОДИЧЕСКИЕ УКАЗАНИЯ*

по содержанию и оформлению дипломного проекта по специальности 09.02.06 Сетевое и системное администрирование

Владивосток 20\_\_\_

СОГЛАСОВАНО УТВЕРЖДАЮ ЦМК

\_\_\_\_\_\_\_\_\_\_\_\_

протокол  $\mathcal{N}_{\mathcal{Q}}$ «\_\_\_\_» \_\_\_\_\_\_\_\_\_ 20\_\_\_ г. Председатель ЦМК . \_\_\_\_\_\_\_\_\_\_\_\_/ Е.А. Стефанович

Зам. директора по УР \_\_\_\_\_\_\_\_\_\_\_\_\_\_\_\_А.Т. Бондарь  $\overline{\text{w}}$   $\overline{\text{w}}$ 

Составители: Стефанович Е.А. Преподаватель высшей категории Колледжа сервиса и дизайна ВВГУ

> Коротков П.К Преподаватель Колледжа сервиса и дизайна ВВГУ

## Содержание

- 1. Общие положения
- 2. Тематика дипломных проектов
- 3. Требования к содержанию дипломного проекта
- 4. Структура дипломного проекта
- 5. Требования к оформлению дипломного проекта

Приложение А. Образец титульного листа

Приложение Б. Форма задания на дипломный проект

- Приложение В. Образец оформления содержания
- Приложение Г. Образец оформления списка использованных источников
- Приложение Д. Форма отзыва
- Приложение Е. Форма рецензии

### 1 Общие положения

**Дипломный проект** – это форма выпускной квалификационной работы, являющейся одним из видов аттестационных испытаний выпускников, завершающих обучение по основной образовательной программе среднего профессионального образования – программе подготовки специалистов среднего звена (далее – ППССЗ).

Дипломный проект – это самостоятельная творческая работа студента, показывающая полноту его знаний, умение применять их при решении целого ряда производственных вопросов, возникающих при выполнении проекта, степень технической и организационной подготовленности к будущей работе.

Студент должен свободно пользоваться научной и справочной литературой, проявлять инициативу, вносить в дипломный проект элементы нового, используя передовой отечественной и зарубежной опыт. Дипломный проект должен иметь актуальность, новизну и практическую значимость.

К дипломному проекту допускаются студенты, полностью выполнившие учебный план по всем видам теоретического и производственного обучения.

Работа над проектом должна способствовать систематизации и закреплению полученных студентами знаний и умений.

Период дипломного проектирования состоит из нескольких этапов:

выбор и закрепление места преддипломной практики;

- выбор и закрепление темы дипломного проекта;
- разработка и утверждение задания на дипломный проект;

 сбор материала для дипломного проекта на предприятии по месту прохождения практики;

- написание и оформление дипломного проекта;
- предварительная защита проекта;
- внешнее рецензирование проекта;
- защита на заседании Государственной экзаменационной комиссии (ГЭК).

Целями написания и защиты дипломного проекта являются:

– систематизация, закрепление и расширение теоретических знаний и практических навыков в области сопровождения, настройки и администрирования системного и сетевого программного обеспечения; эксплуатации и обслуживании серверного и сетевого оборудования; диагностики и мониторинга работоспособности программно-технических средств; обеспечения целостности резервирования информации и информационной безопасности объектов сетевой инфраструктуры;

– развитие навыков самостоятельного научного анализа и обобщения материала;

– выяснение степени подготовленности выпускников к самостоятельной практической деятельности в сфере сетевой инфраструктуры.

Выполнение дипломного проекта является завершающим этапом подготовки техников по компьютерным сетям.

Для успешного выполнения дипломного проекта студенту необходимо:

 иметь глубокие знания в области сопровождения, настройки и администрировании системного и сетевого программного обеспечения; эксплуатации и обслуживании серверного и сетевого оборудования; диагностики и мониторинга работоспособности программно-технических средств; обеспечения целостности резервирования информации и информационной безопасности объектов сетевой инфраструктуры;

 уметь использовать современные компьютерные технологии в процессе выполнения исследований и оформления дипломного проекта;

 стремиться к оказанию помощи организации, на которой проходит преддипломная практика, и материалы которой используются при написании дипломного проекта;

 свободно ориентироваться при подборе различных источников информации и уметь работать со специальной литературой;

 уметь логично и научно обоснованно формулировать теоретические и практические рекомендации, результаты анализа и мероприятия по их внедрению;

 квалифицированно оформлять дипломный проект и графический материал, иллюстрирующий содержание.

**Объем времени** на написание дипломной работы и ее защиту составляет 6 недель, из них:

– подготовка выпускной квалификационной работы (дипломного проекта) – 4 недели;

– защита выпускной квалификационной работы (дипломного проекта) –

2 недели.

**Защита ВКР** проводится на открытом заседании ГЭК. Защита выпускной квалификационной работы (продолжительность защиты до 45 минут) включает доклад студента (не более 10-15 минут), чтение отзыва руководителя (Приложение Д) и рецензии (Приложение Е), вопросы членов комиссии, ответы студента. Может быть предусмотрено выступление руководителя выпускной работы, а также рецензента.

### 2 Тематика дипломных проектов

Тематика дипломных проектов определяется в соответствии с учебном планом и программами учебных модулей по специальности 09.02.06 Сетевое и системное администрирование.

Студентам предоставляется право выбора темы дипломного проекта с учетом их профессиональных интересов, а также характера предстоящего прохождения преддипломной практики, работы, в качестве специалиста исходя из утвержденного перечня тем дипломных проектов.

Выбор темы дипломного проекта предполагает полную самостоятельность студента и требует вдумчивого подхода, глубокого осознания актуальности избранной темы, ее теоретического и практического значения. Свобода выбора темы дипломного проекта позволяет студентам реализовать индивидуальные научные и познавательные интересы.

Если тема дипломного проекта предложена студентом, то ее формулировка должна быть лаконичной, не допускающей различий в трактовке основных понятий и четко отражать направление исследовательских интересов студента.

Избранная тема дипломного проекта закрепляется за студентом приказом ректора ВВГУ и изменению в процессе выполнения дипломного проекта не подлежит. Тема дипломного проекта отражается на титульном листе работы (приложение А).

После утверждения темы дипломного проекта студент получает от руководителя задание на дипломный проект по утвержденной форме (приложение Б). Задание на дипломный проект служит основой для составления плана дипломного проекта.

План дипломного проекта составляется студентом самостоятельно на основе систематизации имеющихся теоретических знаний, изучения специальной литературы и других источников информации, а также справочной, нормативной и правовой документации по избранной теме.

### 3 Требования к содержанию дипломного проекта

Дипломный проект представляет собой целостную, логически выстроенную завершенную студенческую учебно-исследовательскую работу, в которой должны быть четко сформулированы проблема и основные задачи исследования, обоснована актуальность выбранной темы, изложены степень изученности проблемы, состояние ее исследования, выстроена система знаний сущности исследуемой проблемы, сформулированы основные теоретические положения, практические выводы и рекомендации.

В соответствии с требованиями к результатам освоения основной образовательной программы техник по компьютерным сетям должен обладать определенными профессиональными и общими компетенциями, соответствующими основным видам профессиональной деятельности (по базовой подготовке).

Результаты освоения и понимания профессиональных и общих компетенций должны найти отражение в дипломном проекте.

Общие компетенции:

– ОК 01. Выбирать способы решения задач профессиональной деятельности, применительно к различным контекстам.

– ОК 02. Осуществлять поиск, анализ и интерпретацию информации, необходимой для выполнения задач профессиональной деятельности.

– ОК 03. Планировать и реализовывать собственное профессиональное и личностное развитие.

– ОК 04. Работать в коллективе и команде, эффективно взаимодействовать с коллегами, руководством, клиентами.

ОК 05. Осуществлять устную и письменную коммуникацию на государственном языке с учетом особенностей социального и культурного контекста.

– ОК 06. Проявлять гражданско-патриотическую позицию, демонстрировать осознанное поведение на основе традиционных общечеловеческих ценностей.

– ОК 07. Содействовать сохранению окружающей среды, ресурсосбережению, эффективно действовать в чрезвычайных ситуациях.

– ОК 08. Использовать средства физической культуры для сохранения и укрепления здоровья в процессе профессиональной деятельности и поддержания необходимого уровня физической подготовленности.

– ОК 09. Использовать информационные технологии в профессиональной деятельности.

– ОК 10. Пользоваться профессиональной документацией на государственном и иностранном языках.

ОК 11. Планировать предпринимательскую деятельность в профессиональной сфере.

Профессиональные компетенции:

– ВПД. Выполнение работ по проектированию сетевой инфраструктуры.

– ПК 1.1. Выполнять проектирование кабельной структуры компьютерной сети.

– ПК 1.2. Осуществлять выбор технологии, инструментальных средств и средств вычислительной техники при организации процесса разработки и исследования объектов профессиональной деятельности.

– ПК 1.3. Обеспечивать защиту информации в сети с использованием программно-аппаратных средств.

– ПК 1.4. Принимать участие в приемо-сдаточных испытаниях компьютерных сетей и сетевого оборудования различного уровня и в оценке качества и экономической эффективности сетевой топологии.

– ПК 1.5. Выполнять требования нормативно-технической документации, иметь опыт оформления проектной документации.

– ВПД. Организация сетевого администрирования.

– ПК 2.1. Администрировать локальные вычислительные сети и принимать меры по устранению возможных сбоев.

– ПК 2.2. Администрировать сетевые ресурсы в информационных системах.

– ПК 2.3. Обеспечивать сбор данных для анализа использования и функционирования программно-технических средств компьютерных сетей.

– ПК 2.4. Взаимодействовать со специалистами смежного профиля при разработке методов, средств и технологий применения объектов профессиональной деятельности.

– ВПД. Эксплуатация объектов сетевой инфраструктуры

– ПК 3.1. Устанавливать, настраивать, эксплуатировать и обслуживать технические и программно-аппаратные средства компьютерных сетей.

– ПК 3.2. Проводить профилактические работы на объектах сетевой инфраструктуры и рабочих станциях.

– ПК 3.3. Устанавливать, настраивать, эксплуатировать и обслуживать сетевые конфигурации.

– ПК 3.4. Участвовать в разработке схемы послеаварийного восстановления работоспособности компьютерной сети, выполнять восстановление и резервное копирование информации.

– ПК 3.5. Организовывать инвентаризацию технических средств сетевой инфраструктуры, осуществлять контроль оборудования после его ремонта.

– ПК 3.6. Выполнять замену расходных материалов и мелкий ремонт периферийного оборудования, определять устаревшее оборудование и программные средства сетевой инфраструктуры.

### 4 Структура дипломного проекта

Выпускная квалификационная работа в соответствии с ФГОС СПО выполняется в форме дипломного проекта.

По структуре *дипломный проект* состоит из пояснительной записки и графической части.

В пояснительной записке дается теоретическое и расчетное обоснование принятых в проекте решений. Структура и содержание пояснительной записки определяются в зависимости от профиля специальности, темы дипломного проекта.

Содержание пояснительной записки к дипломному проекту включает в себя:

- титульный лист;
- задание;
- аннотация;
- содержание;
- введение;
- основную часть;
- заключение;
- список источников;
- приложение.

Образец оформления содержания приведен в приложении В.

Текст дипломного проекта всегда начинается с введения, в котором обосновывается актуальность выбранной темы исследования, постановка конкретной проблемы, формулируется *цель* работы и исследовательские *задачи*. Здесь же определяется объект и предмет исследования.

Обязательным атрибутом исследования является краткая характеристика используемых источников и литературы по изучаемой проблеме. Обзор источников может быть сделан по тематическому или предметному принципу. Он должен содержать оценку точки зрения автора и собственное отношение студента к анализируемой литературе.

Далее раскрывается структура дипломного проекта и дается характеристика используемых исследовательских методов.

Содержанием основной части дипломного проекта является теоретическое осмысление проблемы и изложение эмпирического и фактического материала по теме исслелования.

Каждая структурная часть работы имеет свое название, отражающее содержание излагаемого в ней материала.

Разделы дипломного проекта должны быть соразмерны друг другу как по структурному делению, так и по объему излагаемого материала.

Основная часть работы может содержать иллюстративный или цифровой материал. Выбор формы предоставления иллюстративного материала (таблиц, диаграмм, графиков, схем и проч.) зависит, главным образом, от цели и характера темы дипломной работы. Однако следует учитывать, что любой иллюстративный материал, помещенный в основную часть работы, должен нести максимум полезной информации, быть аналитическим и располагаться непосредственно после текста, в котором о нем упоминается впервые. При этом каждая таблица или рисунок должны иметь заголовок.

Заключение содержит формулировку выводов, полученных в ходе выполнения дипломного проекта. Здесь, как правило, суммируются результаты осмысления изученной темы, делается обобщение, и даются рекомендации по решению изученной проблемы. По возможности в заключении определяется научная новизна и практическая значимость исследовательской работы, а также основные направления дальнейшего исследования в этой области знаний. Объем заключения примерно должен быть равен объему введения дипломного проекта.

Список использованных источников включает нормативные источники, литературу, материалы с сайтов Интернета и т.д., использованные студентом в ходе подготовки и выполнения дипломного проекта (приложение Г).

В конце дипломного проекта даются приложения, на которые делаются ссылки в тексте. Все приложения должны иметь свой порядковый номер. Каждое приложение должно быть выполнено на отдельном листе.

Приложения помещают после списка источников и литературы в порядке их упоминания в тексте. В заданные объемы дипломной работы объем приложения не засчитывается.

Графическая часть должна быть представлена в виде чертежей, схем, графиков, диаграмм. В состав дипломного проекта могут входить изделия, изготовленные обучающимся в соответствии с заданием.

### 5 Требования к оформлению дипломного проекта

Этап оформления дипломного проекта является не менее важным, чем остальные, так как на этом этапе студент должен не только свести все материалы по дипломному проекту в единый документ, но и оформить работу в соответствии с требованиями.

К оформлению чистового варианта дипломного проекта приступают после устранения замечаний руководителя, внесения собственных дополнений и изменений. При этом следует проверить, нет ли в работе пробелов в изложении и аргументации, устранить стилистические погрешности, проверить точность цитат и ссылок, правильность их оформления, обратить внимание на написание числительных и т. д. **Работа оформляется в соответствии с требованиями стандарта ВВГУ СТО 1.005-2015** (Где находится: [сайт](https://www.vvsu.ru/files/E438BBD4-856A-4B0F-9753-2C223D9B3ABF) ВВГУ-библиотека-пользователям-примеры оформления списка использованной литературы). **Необходимо, чтобы работа была авторской не менее, чем на 70%.**

Целенаправленная завершающая работа с текстом характеризует ответственность студента за представляемый материал.

При выполнении текста документа на ПК следует соблюдать следующие требования:

– шрифт Times New Roman, размер (кегль) – 12, стиль (начертание) – обычный, цвет шрифта – черный;

– выравнивание – по ширине; красная (первая) строка (отступ) – 1,25 см; межстрочный интервал  $-1,5$ ;

– автоматический перенос слов;

– страницы документа следует нумеровать арабскими цифрами, соблюдая сквозную нумерацию по всему тексту, включая приложения. Номер страницы проставляют в правом верхнем углу без точек и черточек.

Титульный лист включают в общую нумерацию страниц документа. Номер страницы на титульном листе, не проставляют.

Структурному элементу документа «Задание» номер страницы не присваивается. Оно помещается в документе последовательно после титульного листа и в «Содержание» не включаются.

Иллюстрации и таблицы, расположенные на отдельных листах, включают в общую нумерацию страниц отчета.

Иллюстрации и таблицы на листах формата A3 и более учитывают как одну страницу. В этом случае они должны быть сложены или разрезаны без ущерба для чтения до формата А4 и помещены в приложение, если распечаток много; если мало – допускается располагать непосредственно в тексте после первого упоминания о них.

При выполнении документа необходимо соблюдать равномерную плотность, контрастность и четкость изображения по всему документу. Линии, буквы, цифры и знаки должны быть четкие, не расплывшиеся.

Опечатки, описки и графические неточности допускается исправлять подчисткой или закрашиванием белой краской и нанесением на том же месте исправленного текста (графики) машинописным способом или черными чернилами, пастой или тушью – рукописным способом.

Повреждения листов текстовых документов, помарки и следы не полностью удаленного прежнего текста (графики) не допускаются.

Фамилии, названия учреждений, организаций, фирм, название изделий и другие имена собственные приводят на языке оригинала. Допускается транслитерировать имена собственные и приводить названия организаций в переводе на язык документа с добавлением (при первом упоминании) оригинального названия.

Сокращение русских слов и словосочетаний в документе – по ГОСТ 7.12–93.

**Титульный лист** является первым листом дипломной работы, предшествующим основному тексту.

Размеры полей те же, что и для текстового документа.

Титульный лист выполняется тем же способом, что и весь документ.

В общем случае на титульном листе могут быть размещены следующие реквизиты (сведения):

- 1 наименование учредителя университета (Минобрнауки России);
- 2 название учебного заведения;
- 3 наименование колледжа;
- 4 гриф утверждения для ВКР, курсовых и дипломных работ;
- $-$  5 наименование документа;
- 6 наименование (тема) работы;
- $7 \text{m}$ ифр;
- 8 фамилия автора;
- 9 должность, ученая степень, ученое звание, фамилия руководителя;

– 10 – должность, ученая степень, ученое звание, фамилия нормоконтролера – при наличии;

 $11$  – рецензент – при наличии;

– 12– город и год выполнения работы.

Расположение реквизитов на титульном листе приведено в приложении Б.

### **Требования к оформлению реквизитов**

Реквизиты 1–3 выполняют прописными буквами. Реквизиты друг от друга отделяют увеличенным интервалом;

Реквизит 4 «Гриф утверждения». Слово «УТВЕРЖДАЮ» пишут прописными буквами, без кавычек. Составные части реквизита, состоящие из нескольких строк, печатают через одинарный межстрочный интервал, а сами составные части отделяют друг от друга полуторным межстрочным интервалом. Выравнивание строк – по левому краю зоны реквизита. Допускается центрировать строки относительно самой длинной строки реквизита.

Элементы даты приводят арабскими цифрами в одной строке в следующей последовательности: день месяца, месяц, год, например: дату 15 января 20\_\_\_ г. следует оформлять 15.01.20\_\_\_;

Реквизит 5 «Наименование документа» выполняют прописными буквами, например, « ПОЯСНИТЕЛЬНАЯ ЗАПИСКА» или «ДИПЛОМНЫЙ ПРОЕКТ».

Реквизит 6 «Наименование (тема работы)» выполняют строчными буквами, первая прописная;

Слева одна под другой приводятся записи «Студент» и т.д. согласно приложению Б, справа – инициалы и фамилии лиц, подписавших работу, посередине ставится личная подпись и дата подписания работы. Подписи и даты подписания должны быть выполнены только черными чернилами или тушью.

Должности, ученые степени, ученые звания руководителей, консультантов, если печатаются в несколько строк, то выполняются через одинарный межстрочный интервал.

Реквизит 12. Одной строкой с прописной буквы приводится название города и год выполнения работы. Слова «город» и «год» не пишутся, знаки препинания не ставятся.

При выполнении титульного листа с применением ПК рекомендуется использовать основной размер (кегль) шрифта 12–14: Реквизит 6 рекомендуется выполнять размером (кеглем) шрифта 24, реквизит 7 – размером 18, реквизиты 8, 9 – размером 20–22.

Все реквизиты, за исключением реквизита 5, выполняются симметрично (по центру) без абзацного отступа.

Если на титульном листе не размещаются все необходимые подписи (записи), допускается переносить их на следующий лист.

**Содержание** включает введение, наименования всех разделов, подразделов, пунктов (если они имеют наименование), заключение (выводы), список использованных источников и наименование приложений с указанием номеров страниц, с которых начинаются эти элементы документа.

Содержание включают в общее количество листов текстового документа.

Слово «Содержание» записывают в виде заголовка (симметрично тексту без абзацного отступа) с прописной буквы (приложение Г).

Наименования, включенные в содержание, записывают строчными буквами, кроме первой прописной буквы, с абзаца, с указанием номеров разделов, подразделов, пунктов. Если заголовок раздела, подраздела состоит из нескольких строк, то следующая строка выполняется под первой буквой предыдущей строки заголовка. Межстрочный интервал, в этом случае, равен единице.

В содержании дипломного проекта должны быть перечислены все приложения с указанием их номеров и заголовков.

В «Содержание» не включают лист задания на работу, аннотацию (реферат).

Заголовки «Введение», «Заключение», «Список использованных источников», «Приложение» начинают писать на уровне первой буквы наименования раздела.

Цифры, обозначающие номера страниц (листов), с которых начинается раздел или подраздел, следует располагать на расстоянии 10 мм от края листа, соблюдая разрядность цифр. Слово «стр.» не пишется.

Между наименованием раздела и номером страницы можно выполнять заполнитель, например, точки.

Переносы слов в заголовках не допускаются. Если заголовок состоит из двух предложений, их разделяют точкой.

При переносе заголовка на вторую строку первая буква второй строки размещается под первой буквой первой строки. Межстрочный интервал в этом случае – одинарный.

Заголовки «Задание», «Аннотация (Реферат)», «Содержание», «Введение», «Заключение», «Список использованных источников» выполняют симметрично тексту (по центру) без абзацного отступа с прописной буквы без нумерации.

При использовании ПК заголовки разделов следует выполнять шрифтом Arial Cyr, стиль (начертание) обычный, размер (кегль) – 14; подразделов – шрифтом Arial Cyr, стиль (начертание) – обычный, размер – 13; пунктов – шрифтом Times New Roman Cyr, стиль жирный, размер 12; текст документа – шрифтом Times New Roman Cyr, стиль – обычный, размер 12.

При выполнении документа на ПК расстояние между заголовком раздела и заголовком подраздела – два интервала (12 пт).

Расстояние между заголовком раздела и текстом, если заголовок подраздела отсутствует– два интервала (12 пт).

Расстояние между заголовком подраздела и текстом – один интервал (6 пт).

Расстояние между текстом и заголовком следующего подраздела – два интервала (12 пт).

Каждый структурный элемент, каждый раздел текстового документа следует начинать с нового листа (страницы).

Заголовки подразделов, пунктов, подпунктов не должны выполняться в конце листа, необходимо, чтобы за ними следовало несколько строк текста.

Раздел должен заканчиваться текстом, последний лист раздела должен быть заполнен минимум наполовину.

#### **В тексте не допускается:**

– применять обороты разговорной речи, техницизмы, профессионализмы;

- применять для одного и того же понятия научно-технические термины, близкие по смыслу (синонимы), а также иностранные слова и термины при наличии равнозначных слов и терминов в русском языке;

– применять произвольные словообразования;

– применять сокращения слов, кроме установленных правилами русской орфографии, соответствующими государственными стандартами, а также установленными в данном документе;

– сокращать обозначения единиц физических величин, если они употребляются без цифр, за исключением единиц физических величин в головках и боковиках таблиц и в расшифровках буквенных обозначений, входящих в формулы и рисунки.

**Иллюстрации,** за исключением иллюстраций приложений, следует нумеровать арабскими цифрами сквозной нумерацией в пределах всего документа. Если рисунок один, то он обозначается – Рисунок 1.

На все иллюстрации должны быть даны ссылки в дипломной работе.

При ссылках на иллюстрации следует писать «... в соответствии с рисунком 2» при сквозной нумерации и «... в соответствии с рисунком 1.2» при нумерации рисунка в пределах раздела.

Таблицы, за исключением таблиц приложений, следует нумеровать арабскими цифрами сквозной нумерацией, точка в конце номера не ставится, например, Таблица 2

Название таблицы, при его наличии, должно отражать ее содержание, быть точным, кратким. Название таблицы следует помещать над таблицей слева

На все таблицы должны быть ссылки в документе. При ссылке следует писать слово «таблица» с указанием ее номера, например, «…в таблице 2.1». Высота строк таблицы должна быть не менее 8 мм.

Таблицу с большим количеством строк допускается переносить на другой лист (страницу). При переносе части таблицы на другой лист (страницу) слово «Таблица», ее номер и название (заголовок), если оно есть, указывают один раз слева над первой частью таблицы. Над другими частями пишут слово «Продолжение таблицы» и указывают номер таблицы, например – Продолжение таблицы 1. В каждой части повторяют головку таблицы.

**Список использованных источников** должен содержать перечень источников, использованных при выполнении работы. Сведения об источниках следует располагать в порядке появления ссылок на источники в тексте документа (сквозная нумерация для всего документа), нумеровать арабскими цифрами без точки и писать с абзацного отступа (Приложение Д).

Каждому источнику в списке присваивается порядковый номер*,* который дается ему при первом упоминании. При дальнейших ссылках на данный источник в документе, номер не меняется*.*

Обязательные элементы библиографического описания книги:

– фамилия и инициалы автора. Фамилию (имя) одного автора приводят в именительном падеже. При наличии двух и трех авторов, как правило, указывают имя первого. Если авторов четыре и более, фамилии не указывают;

- полное название книги;
- место издания;
- издательство;
- год издания;
- количество страниц.

Все данные о книге разделяются в библиографическом описании условными разделительными знаками (точка, тире, двоеточие). Библиографическое описание иностранных изданий приводится на языке подлинника.

В **приложениях** помещают материал, дополняющий текст дипломной работы, который при включении в основную часть загромождал бы текст, например, графический материал, таблицы большого формата, расчеты, описания приборов, описание алгоритмов и программ задач, решаемых на ЭВМ, и т.д. 4 Приложения могут быть обязательными и информационными.

Информационные приложения могут быть рекомендуемого и справочного характера.

В тексте дипломной работы на все приложения должны быть даны ссылки. Приложения располагают в порядке ссылок на них в тексте документа.

Каждое приложение должно начинаться с новой страницы (листа) с указанием наверху посередине страницы слова «Приложение», под ним в скобках для обязательного приложения пишут слово «обязательное», а для информационного – «рекомендуемое» или «обязательное».

Приложения обозначают заглавными буквами русского алфавита, начиная с А, за исключением букв Ё, 3, Й, О, Ч, Ъ, Ы, Ь. После слова «Приложение» следует буква, обозначающая его последовательность.

Если в работе одно приложение, оно обозначается «Приложение А».

Формулы, иллюстрации, таблицы, помещаемые в приложения, должны нумероваться арабскими цифрами в пределах каждого приложения с добавлением перед каждым номером обозначения приложения, например: формула (А.1), Рисунок Б.3, Таблица В.1.

Приложения должны иметь общую с остальной частью дипломной работы сквозную нумерацию страниц, если они составляют общий том с текстовым документом.

#### **Графическая часть дипломного проекта**

Плакаты являются частью иллюстративного материала, который служит для пояснения содержания работы при ее защите. На плакат следует выносить информацию, которая используется в докладе для доказательства обоснованности принятых автором решений и выводов – формулы, таблицы, диаграммы, графики, схемы и т.п.

По содержанию плакаты обычно повторяют отдельные материалы, помещаемые в пояснительной записке. Иллюстрациями при защите могут служить также чертежи прототипов изделия или схем в виде светокопий (ксерокопий) с имеющейся напроизводстве рабочей документации.

Содержание плакатов должно быть предельно лаконичным.

Каждый плакат должен иметь содержательный заголовок, который размещают по центру.

Плакаты выполняют на листах чертежной бумаги основного или дополнительного формата. Основную надпись по форме 1 (ГОСТ 2.104-68) располагают на обратной сторонелиста в левом нижнем углу.

Изображения на плакате выполняют с учетом требований стандартов ЕСКД по оформлению чертежей. Графики, диаграммы должны быть оформлены с учетом требований, установленных правилами выполнения диаграмм.

Если плакат содержит информацию, представленную в виде таблицы, то таблицу располагают по центру формата. Правила выполнения таблицы смотри подраздел 4.7. Размер шрифта для записи единиц измерения выбираются на один- два размера меньше, чем для самих чисел.

Все надписи, заголовки, цифровые данные выполняются стандартным шрифтом: прямым или наклонным.

Заголовки плакатов следует выполнять прописными буквами прямым шрифтом. Рекомендуемый размер шрифта для заголовков – 20, для остальных надписей – 14, 10 или 7.

Плакаты могут выполняться карандашом или тушью – черной или цветной.

Все иллюстрации должны быть выполнены в одном стиле.

Разрешается использовать раздаточный материал, заменяющий плакаты, который готовит студент для членов комиссии.

К раздаточному материалу предъявляются те же требования по оформлению, что и к плакатам, основная надпись при этом не выполняется.

Раздаточный материал брошюруется. К раздаточному материалу выполняется титульный лист. Документам, входящим в состав ВКР, в виде самостоятельных документови предъявляемых на защите ВКР (чертежи, схемы, плакаты, раздаточный материал) присваивается тот же шифр, изменяется только порядковый номер документа и код документа.

К работе обязательно прикладываются:

1. Справка о прохождении проверки работы на уникальность текста (справка на антиплагиат);

2. Электронная версия работы, записанная на диск;

3. Два пустых файла в конце работы (для размещения в них отзыва руководителя,рецензии, справки на уникальность текста, диска с электр. версией работы).

Структура обозначения номера чертежа: КД-С-СА-19-7922.1705-с.00.000 ДП, где все обозначения те же, что и в записке, обозначение ДП – дипломный проект.

Пример 1 – при наличии двух самостоятельных документов, прилагаемых к текстовой части ВКР (плаката и раздаточного материала), их шифры будут:

**КД-С-СА-19-7922.1705-с.00.001 ПЛ**,

где 001 – порядковый номер документа (плакат);

ПЛ – код документа (плакат)

**КД-С-СА-19-7922.1705-с.00.002 РМ**,

где 002 – порядковый номер документа;

РМ – код документа (раздаточный материал).

Пример 2 – при наличии трёх самостоятельных документов, прилагаемых к текстовой части ВКР (чертежа вида общего, сборочного чертежа и раздаточного материала), их шифры будут:

**КД-С-СА-19-7922.1705-с.00.001 ВО**, где 001 – порядковый номер документа; ВО – код документа (чертёж вида общего); **КД-С-СА-19-7922.1705-с.00.002 СБ**, где 002 – порядковый номер документа; СБ – код документа (сборочный чертёж), **КД-С-СА-19-7922.1705-с.00.003 РМ**, где 003 – порядковый номер документа; РМ – код документа (раздаточный материал). **Приложение А**

(рекомендуемое)

#### МИНОБРНАУКИ РОССИИ

# ВЛАДИВОСТОКСКИЙ ГОСУДАРСТВЕННЫЙ УНИВЕРСИТЕТ ЭКОНОМИКИ И СЕРВИСА

КОЛЛЕДЖ СЕРВИСА И ДИЗАЙНА

*(Шифр 12)*

Допущен к защите Директор колледжа Д.В. Кузнецов

*(Шифр 12)*

# *(Шифр 24)* ДИПЛОМНЫЙ ПРОЕКТ

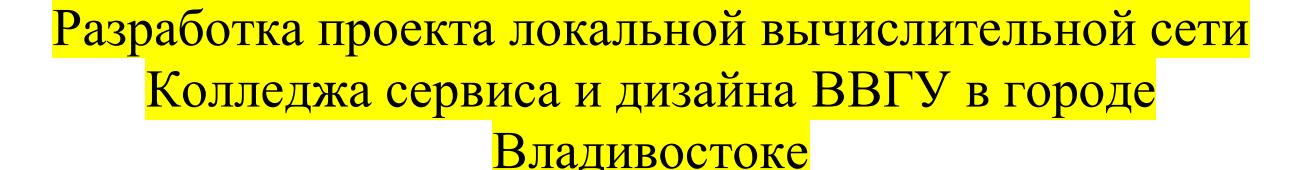

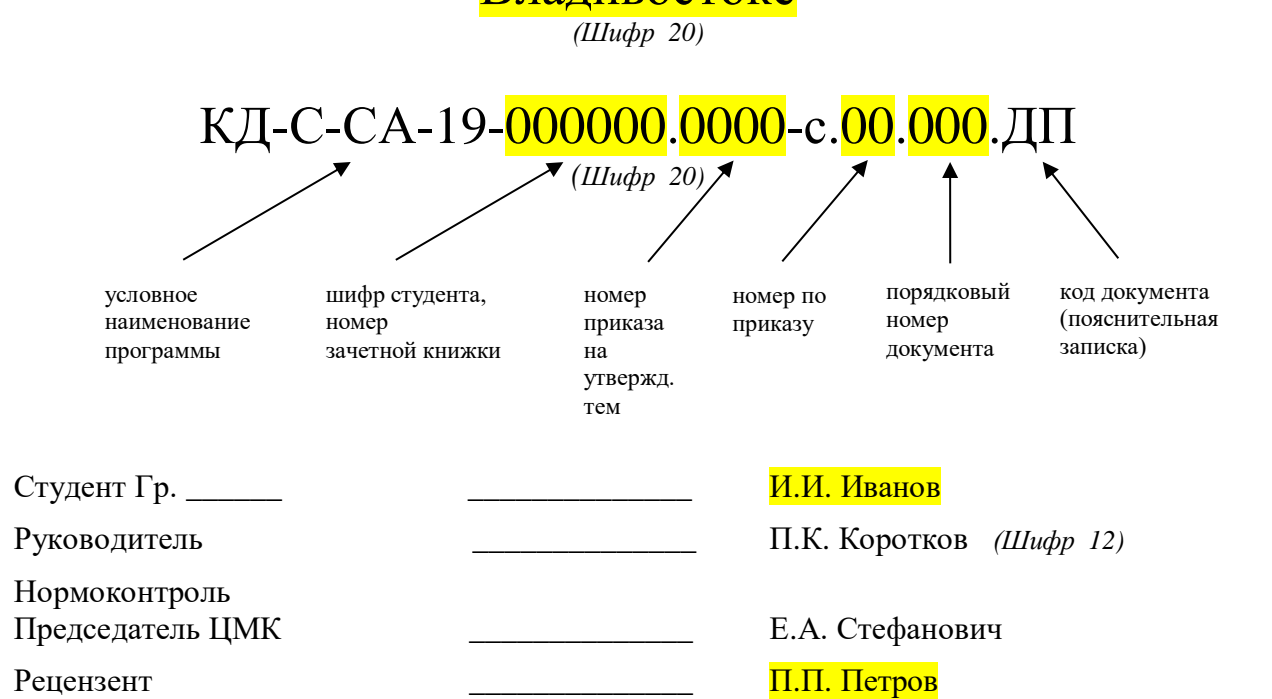

Владивосток 20\_\_\_ *(Шифр 12)*

## **Приложение Б**

(рекомендуемое)

# МИНОБРНАУКИ РОССИИ ВЛАДИВОСТОКСКИЙ ГОСУДАРСТВЕННЫЙ УНИВЕРСИТЕТ ЭКОНОМИКИ И СЕРВИСА КОЛЛЕДЖ СЕРВИСА И ДИЗАЙНА

РАССМОТРЕНО на заседании ЦМК \_\_\_\_\_\_\_\_\_\_\_\_\_\_\_  $\stackrel{\ll}{\sim}$   $\longrightarrow$   $\frac{20}{\sim}$  r. Председатель ЦМК  $\overline{\phantom{a}}$  , and the contract of the contract of the contract of the contract of the contract of the contract of the contract of the contract of the contract of the contract of the contract of the contract of the contrac

УТВЕРЖДАЮ Зам. директора по УР \_\_\_\_\_\_\_\_\_ А.Т. Бондарь «\_\_\_\_» \_\_\_\_\_\_\_\_ 20\_\_\_ г.

## **З А Д А Н И Е**

**на выпускную квалификационную работу (дипломный проект)**

**Специальность 09.02.06 Сетевое и системное администрирование**

**Тема:** Разработка проекта локальной вычислительной сети Колледжа сервиса и дизайна в городе Владивостоке

Срок сдачи законченной работы « \_\_\_\_» \_\_\_\_\_\_\_\_\_\_\_ 20\_\_\_ г

Студент группы \_\_\_\_\_\_ И.И. Иванов

Руководитель П.К. Коротков

Владивосток 20\_\_\_

### **Перечень подлежащих разработке задач/вопросов:**

Введение

1 Цели, задачи и актуальность выбранной темы проекта; состав работы.

2 Практическое применение и перспективность выполняемого проекта.

Анализ исходных данных и разработка технического задания

1 Изучение и описание предметной области (структура; назначение организации, для которой создается проект; задачи, решаемые автоматизированной информационной системой).

2 Формулирование технических, организационных и экономических требований к сети.

Основная часть проекта

1 Выбор типа, архитектуры и топологии компьютерной сети.

2 Выбор активного и пассивного сетевого оборудования.

3 Выбор и настройка общесистемного и прикладного программного обеспечения сетевой инфраструктуры.

4 Разработка структурной схемы сети (общей архитектуры сети с указанием мест размещения, геометрических размеров, типов оборудования и других параметров системы).

5 Разработка функциональной схемы сети (подробные L2- и L3-схемы сети с указанием коммутационных и маршрутизирующих узлов и информационных потоков, циркулирующих в системе).

6 Экономическое обоснование (расчет денежных затрат на сетевое оборудование и программное обеспечение).

Заключение

Выводы по проделанной работе, оценка степени соответствия спроектированной сети требованиям индивидуального задания, достоинства разработки, а также слабые места в разработке проекта и пути их возможного совершенствования.

#### **Перечень графического/иллюстративного/практического материала:**

Структурная и функциональная (L2 и L3) схемы структурированной кабельной системы (Формат A4, по тексту пояснительной записки).

Изображения сетевого оборудования.

Таблицы.

Презентация.

Рекомендуемые информационные источники

1 ГОСТ 29099-91. Сети вычислительные локальные. Термины и определения. Федеральный закон № 149-ФЗ от 27.07.2006 «Об информации, информационных технологиях и о защите информации». – Разработан и внесен: Министерством радиопромышленности СССР.

Утвержден и введен в действие: Постановлением Комитета стандартизации и метрологии СССР от 25.09.91 N 1491. Дата введения: 1993-01-01. Сб. ГОСТов. – М.: Стандартинформ, 2005.

2 ГОСТ Р 53246-2008. Информационные технологии (ИТ). Системы кабельные

структурированные. Проектирование основных узлов системы. Общие требования. –

Разработан: ООО «Стандартпроект». Внесен: Техническим комитетом по стандартизации ТК 22 «Информационные технологии». Утвержден и введен в действие: Приказом Федерального агентства по техническому регулированию и метрологии от 25 декабря 2008 г. N 786-ст. Дата введения: 2010-01-01. – М.: Стандартинформ, 2009.

3 Уймин А.Г. Сетевое и системное администрирование. Демонстрационный экзамен КОД 1.1. Учебно-методическое пособие. / А.Г. Уймин. – СПб.: Лань, 2021. – 480 с.

4 Олифер, В.Г. Компьютерные сети. Принципы, технологии, протоколы. Учебник для вузов. / В.Г. Олифер, Н.А. Олифер. – СПб: Питер, 2019. – 992 с.

5 Таненбаум, Э. Компьютерные сети. / Э. Таненбаум, Д. Уэзеролл. – СПб: Питер, 2019. – 960  $c_{\cdot}$ 

6 Левицкий Н.Д. Справочник системного администратора. Полное руководство по управлению Windows-cетью. / Н.Д. Левицкий. – СПб: Наука и Техника, 2020. – 464. 7 Немет Э. Unix и Linux: руководство системного администратора. / Немет Э., Снайдер Г., Хейн Трен Р., Уэйли Б., Макин Д. – М.: Вильямс, 2020. – 1168 с.

Дата выдачи задания « $\qquad \qquad \rightarrow$  20 г.

**Руководитель** \_\_\_\_\_\_\_\_\_\_\_\_\_\_\_\_\_\_\_ (подпись)

Задание принял к исполнению «\_\_\_» \_\_\_\_\_\_\_\_\_ 20\_\_\_ г.

\_\_\_\_\_\_\_\_\_\_\_\_\_\_\_\_\_\_\_ (подпись студента)

### **Приложение В**

(рекомендуемое)

# Содержание

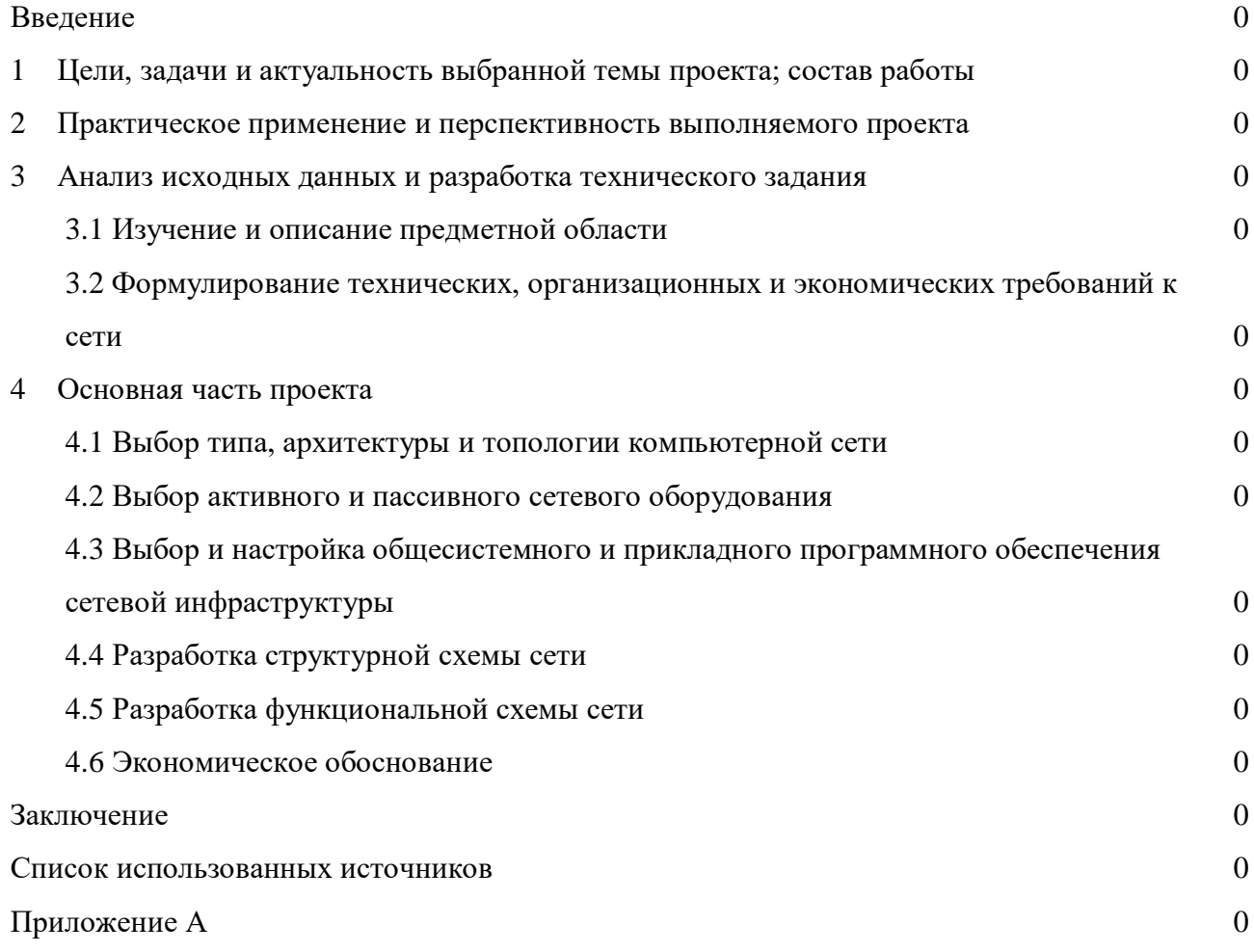

## **Приложение Г**

(справочное)

### Список использованных источников

1 ГОСТ 29099-91. Сети вычислительные локальные. Термины и определения. Федеральный закон № 149-ФЗ от 27.07.2006 «Об информации, информационных технологиях и о защите информации». – Разработан и внесен: Министерством радиопромышленности СССР. Утвержден и введен в действие: Постановлением Комитета стандартизации и метрологии СССР от 25.09.91 N 1491. Дата введения: 1993-01-01. Сб. ГОСТов. – М.: Стандартинформ, 2005.

2 ГОСТ Р 53246-2008. Информационные технологии (ИТ). Системы кабельные структурированные. Проектирование основных узлов системы. Общие требования. – Разработан: ООО «Стандартпроект». Внесен: Техническим комитетом по стандартизации ТК 22 «Информационные технологии». Утвержден и введен в действие: Приказом Федерального агентства по техническому регулированию и метрологии от 25 декабря 2008 г. N 786-ст. Дата введения: 2010-01-01. – М.: Стандартинформ, 2009.

3 ГОСТ Р 56553-2015. Слаботочные системы. Кабельные системы. Монтаж кабельных систем. Планирование и монтаж внутри зданий. – Разработан: Некоммерческим партнерством содействия деятельности в сфере монтажа слаботочных систем «ДелоТелеКом» (СРО НП «ДелоТелеКом»). Внесен: Техническим комитетом по стандартизации ТК 096 «Слаботочные системы». Утвержден и введен в действие: Приказом Федерального агентства по техническому регулированию и метрологии от 31 августа 2015 г. N 1223-ст. Дата введения: 2016-09-01. – М.: Стандартинформ, 2016.

4 Андреянова Л.С., Поначугин А.В. Администрирование локально-вычислительных сетей, пути решения современных проблем [Электронный ресурс] / Л.С. Андреянова, А.В. Поначугин // КиберЛенинка – 2017. – Режим доступа: https://cyberleninka.ru/article/n/administrirovanie-lokalno-vychislitelnyh-setey-puti-resheniyasovremennyh-problem.

5 Николахин А.Ю. Использование технологии VPN для обеспечения информационной безопасности [Электронный ресурс] / А.Ю. Николахин // КиберЛенинка – 2018 – Режим доступа: https://cyberleninka.ru/article/n/ispolzovanie-tehnologii-vpn-dlya-obespecheniyainformatsionnoy-bezopasnosti.

6 Олифер, В.Г. Компьютерные сети. Принципы, технологии, протоколы. Учебник для вузов. / В.Г. Олифер, Н.А. Олифер. – СПб: Питер, 2019. – 992 с.

7 Таненбаум, Э. Компьютерные сети. / Э. Таненбаум, Д. Уэзеролл. – СПб: Питер, 2019. – 960 c.

8 Максимов, Н.В. Компьютерные сети: Учебное пособие / Н. В. Максимов, И. И. Попов. – М.: Форум, 2017. – 320 c.

9 Кузин, А.В. Компьютерные сети: Учебное пособие / А. В. Кузин. – М.: Форум, 2018. – 192 c.

10 Баринов, В.В. Компьютерные сети: Учебник / В. В. Баринов, И. В. Баринов, А. В. Пролетарский. – М.: Academia, 2018. – 192 c.

11 Куроуз, Дж. Компьютерные сети: Нисходящий подход / Дж. Куроуз. - М.: Эксмо, 2018.  $-800$  c.

12 Айвенс К. Компьютерные сети. Хитрости. / К. Айвенс – М.: НТ Пресс, 2017. – 298с.

13 Бройдо В.Л. Вычислительные системы, сети и телекоммуникации: учеб. пособие / В. Л. Бройдо, О. П. Ильина. − 3-е изд. − СПб.: Питер, 2017. − 766 с.

14 Бутаев М.М. Моделирование сетей ЭВМ: учеб.-метод. Пособие/ М.М.Бутаев. - Пенза: Изд-во Пенз. гос. ун-та, 2017. - 56 с.

15 Галичский К.В. Компьютерные системы / К. В. Галичский. - СПб.: БХВ-Петербург, 2017. - 400 с.

16 Левицкий Н.Д. Справочник системного администратора. Полное руководство по управлению Windows-cетью. / Н.Д. Левицкий. – СПб: Наука и Техника, 2020. – 464.

17 Немет Э. Unix и Linux: руководство системного администратора. / Немет Э., Снайдер Г., Хейн Трен Р., Уэйли Б., Макин Д. – М.: Вильямс, 2020. – 1168 с.

18 Уймин А.Г. Сетевое и системное администрирование. Демонстрационный экзамен КОД 1.1. Учебно-методическое пособие. / А.Г. Уймин. – СПб.: Лань, 2021. – 480 с.

### **Приложение Д**

(справочное)

### **ОТЗЫВ**

на дипломный проект

Студента(ки) и пруппы с пруппы дата с группы дата с година пруппы дата с година пруппы дата с година при труппы д

специальности 09.02.06 Сетевое и системное администрирование Федерального государственного бюджетного образовательного учреждения высшего образования «Владивостокский государственный университет»

**На тему** Разработка проекта локальной вычислительной сети Колледжа сервиса и дизайна в городе Владивостоке

полное название темы согласно приказу

Выпускная квалификационная работа содержит пояснительную записку на \_\_\_ страницах, \_\_\_ чертежей, илакатов.

### **СОДЕРЖАНИЕ ОТЗЫВА**

Руководитель должен изложить в отзыве:

– сведения об актуальности темы ВКР;

– особенности выбранных материалов и полученных решений (новизна используемых методов, оригинальность поставленных задач, уровень исследовательской части);

– соответствие проекта заданию и техническим требованиям;

– достоинства и недостатки ВКР;

– отношение обучающегося к выполнению ВКР, степень его самостоятельности;

– владение методами сбора, хранения и обработки информации, применяемыми в сфере его профессиональной деятельности;

– уровень освоения общих и профессиональных компетенций, знания, умения обучающегося продемонстрированные им при выполнении ВКР

– практическую ценность ВКР;

– оценку подготовленности студента, инициативности, ответственности и самостоятельности при раскрытии проблем и разработки предложений по их решению;

– соблюдение правил и качества оформления текстовой части, графической части ВКР;

– умение студента работать с литературными источниками, справочниками и способность ясно и четко излагать материал;

Руководитель должен дать общую оценку выполненной ВКР (отлично, хорошо, удовлетворительно, неудовлетворительно. Руководитель делает вывод о возможности (невозможности)допуска ВКР к защите.

Руководитель ВКР

фамилия, имя, отчество, ученая степень, звание, должность

Дата Подпись руководителя, заверенная печатью

**МП**

**Приложение Е**

(справочное)

#### **РЕЦЕНЗИЯ**

на дипломный проект

Студента(ки)

специальности 09.02.06 Сетевое и системное администрирование

Федерального государственного бюджетного образовательного учреждения высшего образования «Владивостокский государственный университет»

**На тему** Разработка проекта локальной вычислительной сети Колледжа сервиса и дизайна

в городе Владивостоке

полное название темы согласно приказу

Выпускная квалификационная работа содержит пояснительную записку на страницах, чертежей, плакатов.

#### **СОДЕРЖАНИЕ РЕЦЕНЗИИ**

Рецензент должен сосредоточить внимание на качестве выполненной работы и изложить в рецензии:

– заключение о соответствии ВКР заявленной теме и заданию на нее;

– оценку качества выполнения каждого раздела ВКР; характеристику дипломной работы (проекта) в целом и отдельных его разделов, научный (технический) уровень работы, соответствие последним достижениям науки и техники, актуальность темы ВКР, новизне предложенных методов решения задач. При этом особо отмечаются разработки, которые отличаются самостоятельностью решений, сложностью реализации, а также те разделы, которые требуют доработки;

– соответствие ВКР заданию. Следует указать те вопросы, которые не получили достаточного освещения в ВКР, либо совсем отсутствуют. Все составные части работы подлежат подробному рассмотрению.

Особо следует остановиться на:

– теоретической подготовке выпускника и его умении самостоятельно использовать полученные теоретические знания при решении конкретных задач. Следует отметить те разделы работы, которые характеризуют исследовательские способности выпускника, умение прогнозировать динамику, тенденции развития объекта (процесса, задач, проблем, их систем), пользоваться для этого формализованными моделями (задачами);

– умение корректно формулировать задачи своей деятельности (работы, проекта), устанавливать взаимосвязи, анализировать, диагностировать причины появления проблем;

– необходимо отметить системность, логическую взаимосвязь всех частей ВКР друг с другом и с более общей задачей (проблемой), ясность изложения материала;

– уровень экономической обоснованности, эффективности решений;

– следует рассмотреть работу с точки зрения завершенности, актуальности и возможности внедрения в практику;

– овладение компетенциями согласно требованиям ФГОС;

– оценку степени разработки поставленных вопросов и практической значимости работы;

– общую оценку качества выполнения ВКР.

Рекомендации рецензента могут относиться как в целом к ВКР, так и к отдельным её частям и разделам. Целесообразно указать предприятия, на которых возможно использование исследований выпускника.

Рецензент должен дать общую оценку выполненной ВКР (отлично, хорошо, удовлетворительно, неудовлетворительно)

Руководитель ВКР

фамилия, имя, отчество, учёная степень, звание, должность

Рецензент

фамилия, имя, отчество, учёная степень, звание, должность

Дата Подпись рецензента,

заверенная печатью по месту работы рецензента